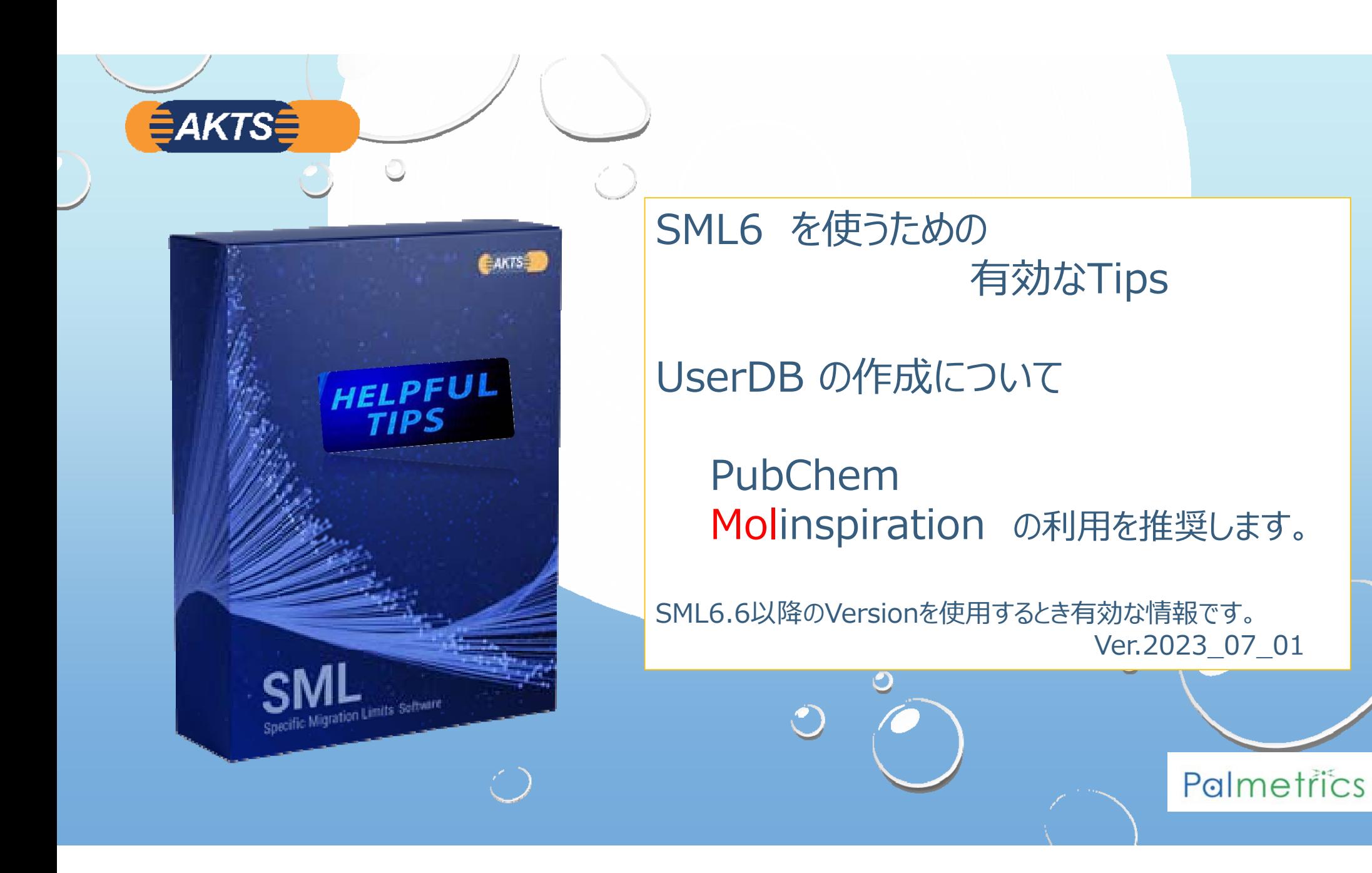

# **≣AKTS**

#### **はじめに**

**SML6は2023\_03\_08にVersion6.60にアップグレードされました。 Version 6.6のアップグレートの⼤きな変更点はLogPow アプローチに関することです。**

AKTSは分配係数(Kpf)を推定する⽅法として Log Powアプローチを最優先しています。

しかしLog Powアプローチが採⽤できない疑似溶媒(Simulant)が脂溶性溶媒にあります。 例えば n-Heptane や iso-Octane などです。

代表的な食品疑似溶媒である酢酸3,4% は親水性の溶媒ですが、これもLog Powアプローチができません。 酢酸3,4%溶媒のLog Pow (オクタノール/水分配係数)は -0.17 であり、親水性であることがわかります。

SML6.6ではPowアプローチで疑似溶媒を酢酸3,4%と設定した場合、Kpfを算出するパラメータがMissingと表示され、 Powアプローチでは計算ができないように改善されました。Version6.52まではこのパラメータのA,B値がそれぞれ **0, -1**であったことから、Kpf は10<sup>-1</sup> すなわちK=0.1となっていました。移行物質(Migrant)が親水性であれば、K=0.1は妥当な値です。 酢酸がsimulantで、Migrantが親⽔性であればK=0.1であっても全く問題がありません。 実質的には問題はないのですが、Missingと表示するようにした理由は、

"Powアプローチを選択しても、A=0であれば、Kpf値の算出にLog\_Pow値が使われないためです。"

⼀⽅のMigrantが脂溶性の場合、K=1000 のような値を設定すべきです。 A=0ではK=0.1となり、正しいSML値が得られません。 どちらかといえば、Powアプローチは脂溶性溶媒 (n-Heptane や iso-Octane) には不向きなアプローチです。

そこでPowアプローチが採用できない場合、Kpfを推定するために、別のアプローチ (Polarity scaleアプローチ) が追加されました。 この極性スケールアプローチでは疑似溶媒にLog\_Pow値が必要になります。 この資料は とくに擬似溶媒のLog\_Pow値を得るために **PubChem**や**Molinspiration**のデータベースの利⽤を紹介するのが⽬的です。

分配係数関連情報をSML6\_User\_Databaseに登録する。

AKTS SML6 case study:

*<u>≣AKTS</u>* 

Q:SML6データベース(MasterDB)からMigrantの特性値(例えば分子量、Powなど)が 得られないとき、 どうすれば良いですか?

A:SML6データベースのUserDatabaseに未登録のMigrantを登録する。

インキや印刷の分野では特殊な化学物質が多く、SML6のデータベースには十分な情報が収録されていないケース があります。一方、我々が普段使っている化学構造式は,コンピュータにとっては理解しにくいものです. そのため,コンピュータ上で構造情報を扱う際には,コンピュータに優しい方法に構造情報に変換したうえで、検索す る必要があります.その1つの表記法として Canonical Smiles を使用します。

このような場合に備えて、SML6のVersion5はMassterDBとは別にUserDB(UserDataBase)を作成することができます。

Palmetrics

この操作マニュアルは自前のデータベースを構築するとき、PubChemとMOLinspirationというDatabaseを使って、 SML6のUserDBを編集する操作について説明します。

SML6は目的に応じて2通りの使い方があります。

### 上限値の概念で予測 ↓ シンズン シング おおとこ おおく 現実的な値を予測

拡散係数はUpper値を選択 | | 拡散係数はRealisticを選択

**EAKTSE** 

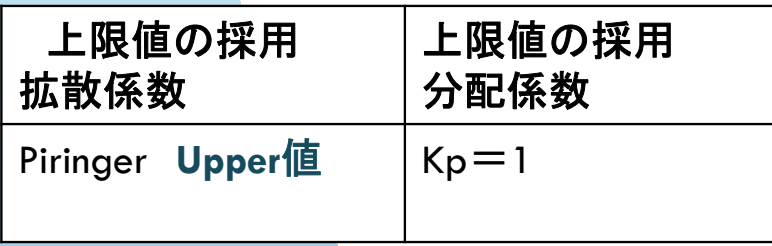

上限値で推定された予測値は Doc コンプライアンスの宣言可能

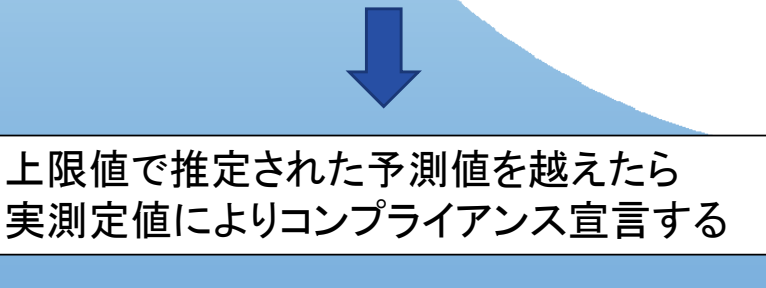

# 拡散係数 | 分配係数 Pow Realisticな**Kp**値を自動計算する  $Piringer$  **Realistic値**  $K=1$  ~  $K=1000$ **Log\_Pow** <sup>⇒</sup> **Log Kpf**

Doc コンプライアンスの宣言は不可ですが

現実的な溶出量(SML値)を求めるためには 実質的な拡散係数と分配係数が必要です。

実測値と比較するならば拡散係数はRealistic、分配係数は **Log Pow** から推定します。

インク分野でSML6を使う場合、インク関連の移行物質の化学物質データベースを 自前のデータベース UserDB として構築していくことが必要です。

**EAKTSE** 

Piringer のAp Value(高分子特定係数)を使う場合、Migrantの分子量(Mol.weight)が判明すれば 拡散係数が求まります。 Migrantの分子量については比較的容易に入手できますが、分配係数を求めるためPow値は不明 であることが多いです。SML6のMaster\_DBでもPow値の登録されていない化学物質があります。

AKTSはMigrantのPow値の探索に Molinspiration データベースを使うことを推奨しています。

検索するには ① 検索データベースPubChemを使ってMigrantの物質名を **SMILES**に変換します。

②SIMILSに変換された名称を Molinspirationデータベースに入力して検索します。

③Molinspirationから分子量(Mol/weight)とPow(オクタノール水分配係数)をSMLデータベースに Copy&Pasteして UserDatabaseを作成します

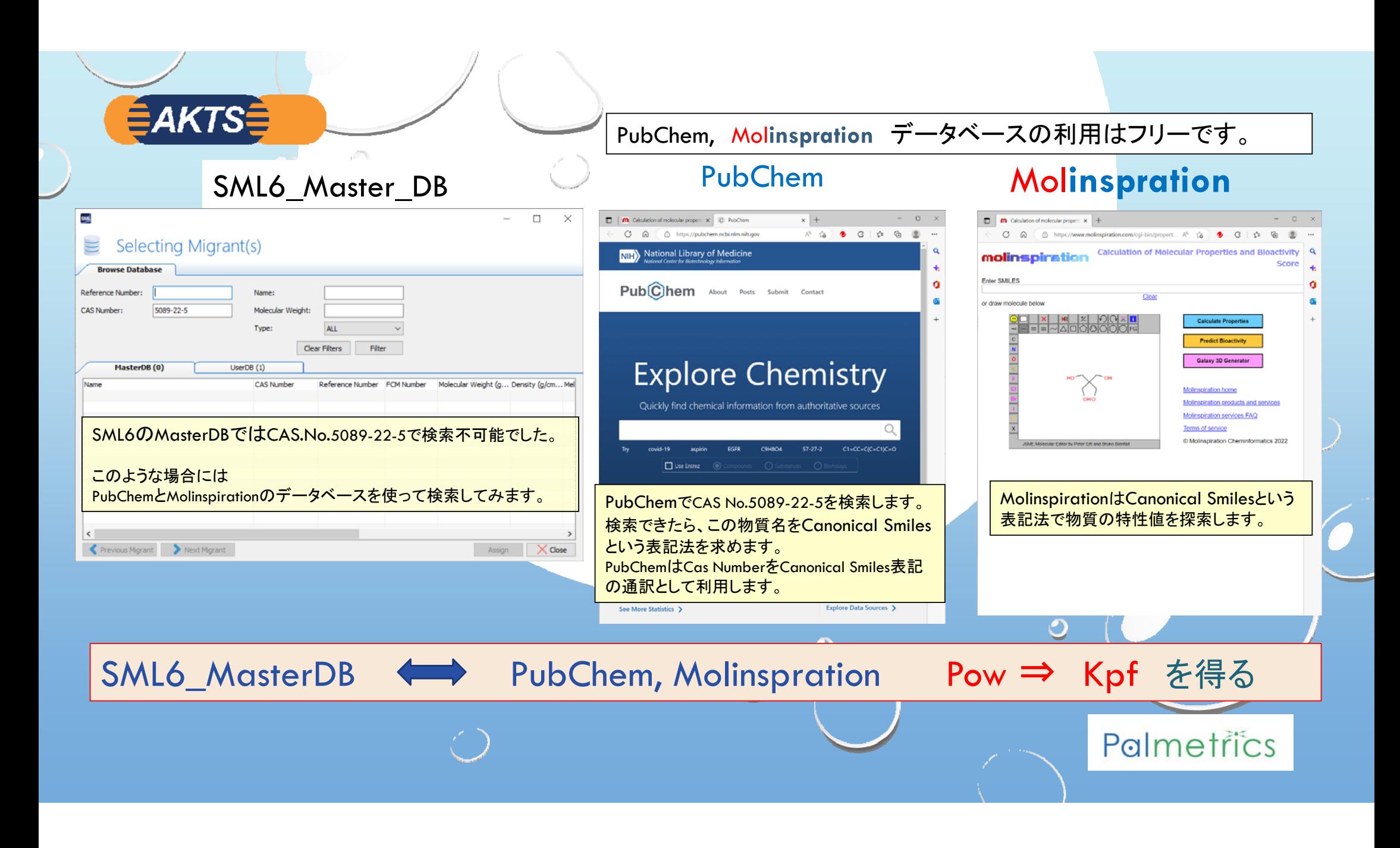

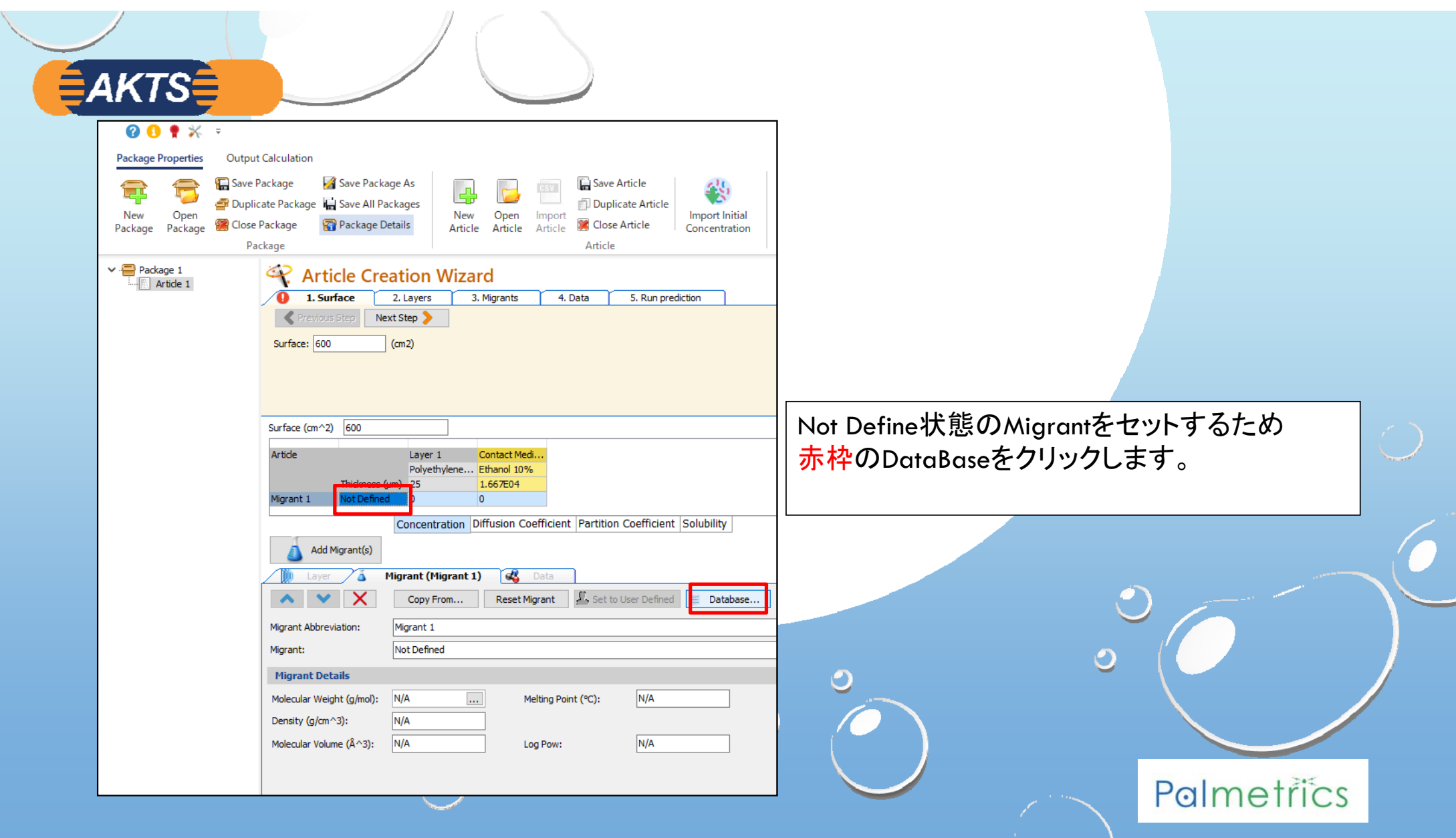

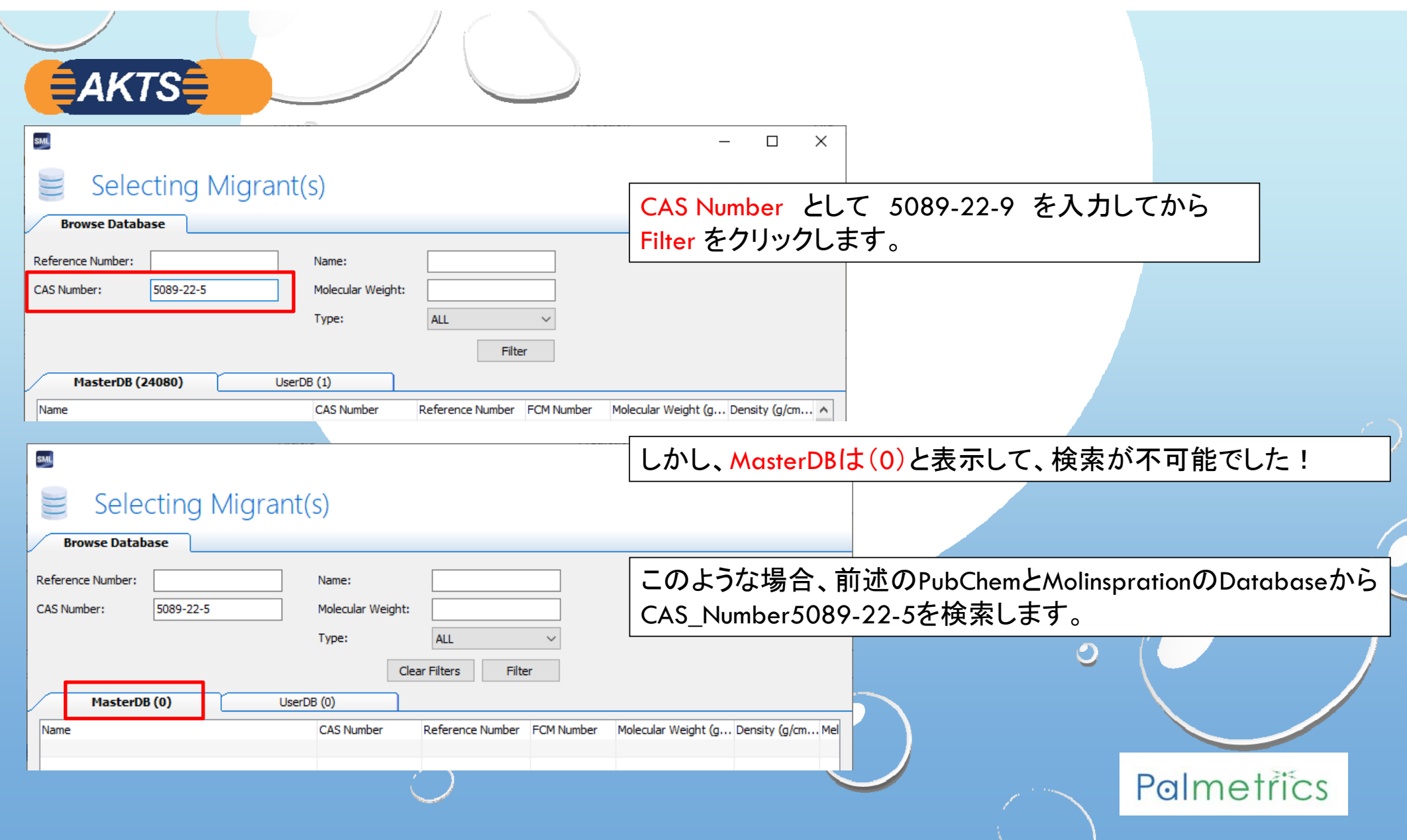

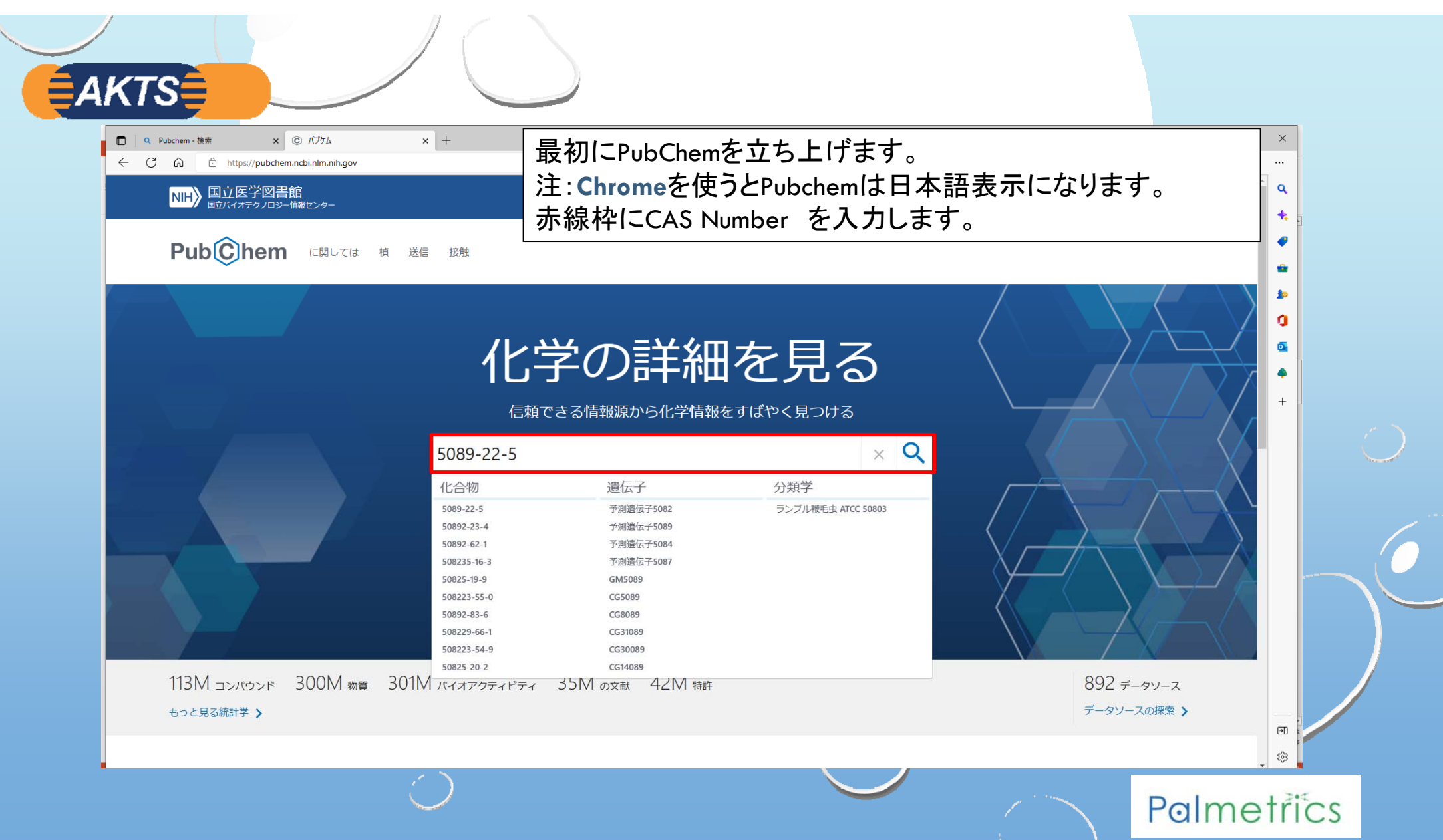

 $\mathcal{L} = \mathcal{L}$ 

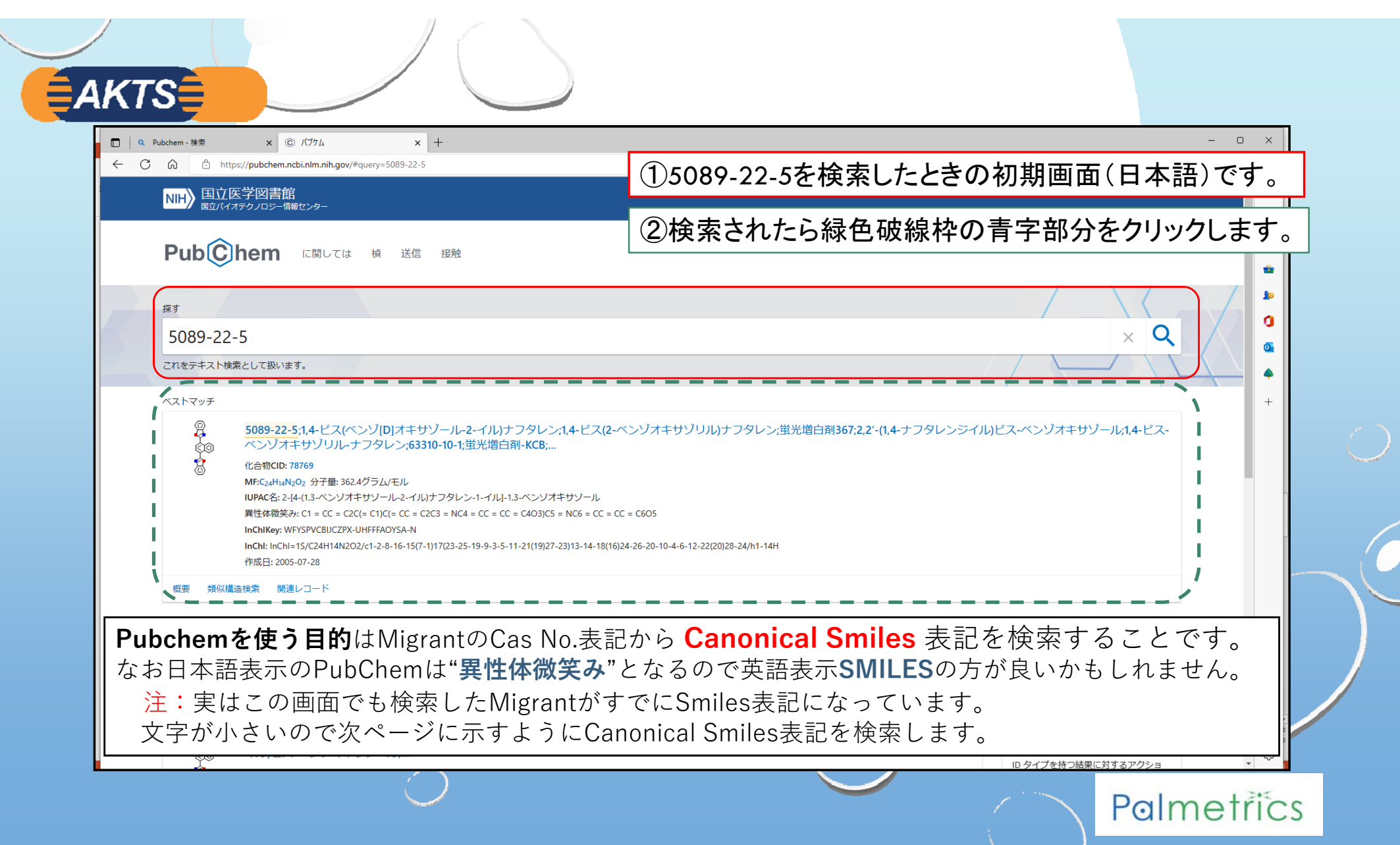

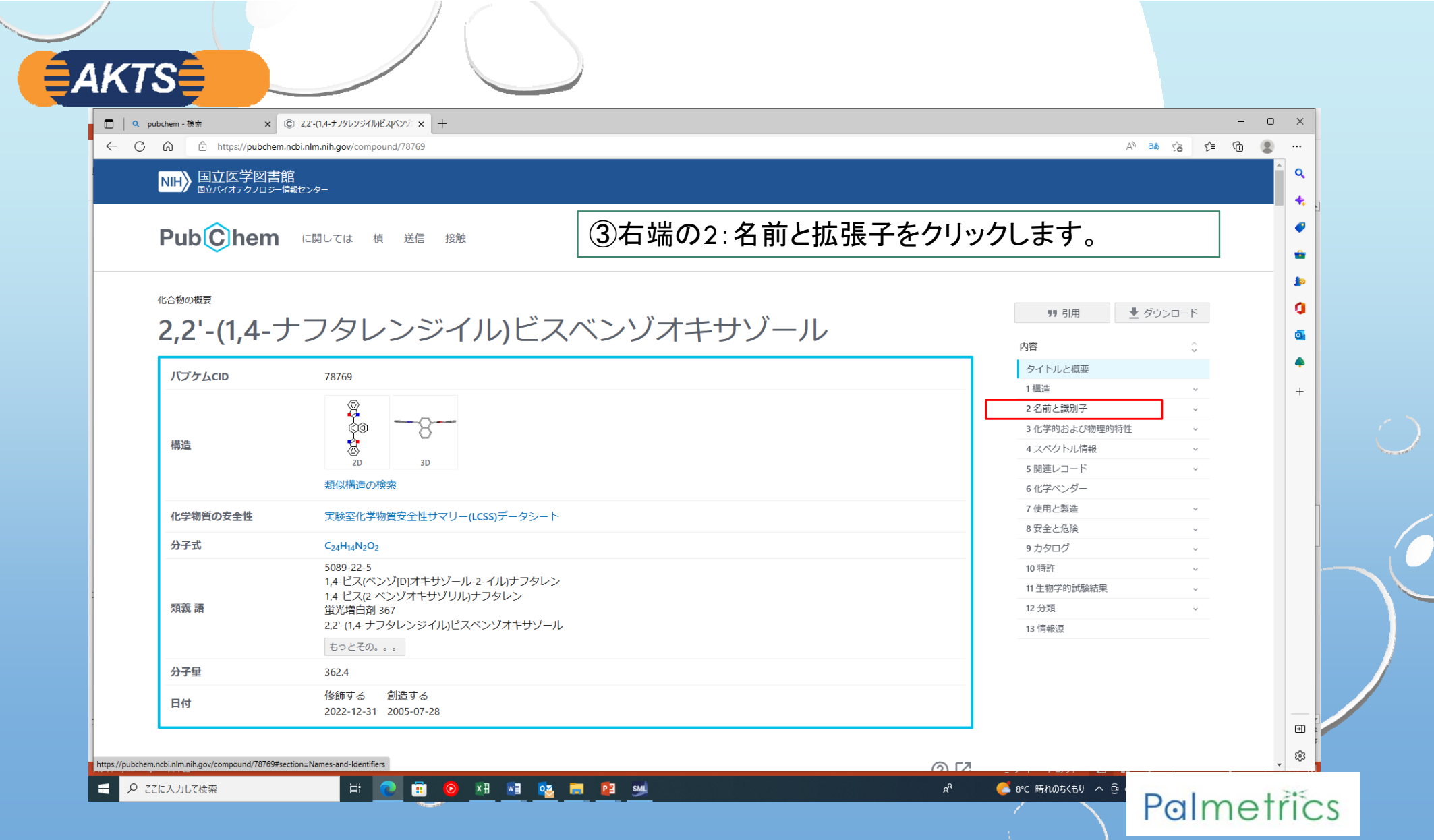

## **SMILES記法は化学構造の線形表記法**

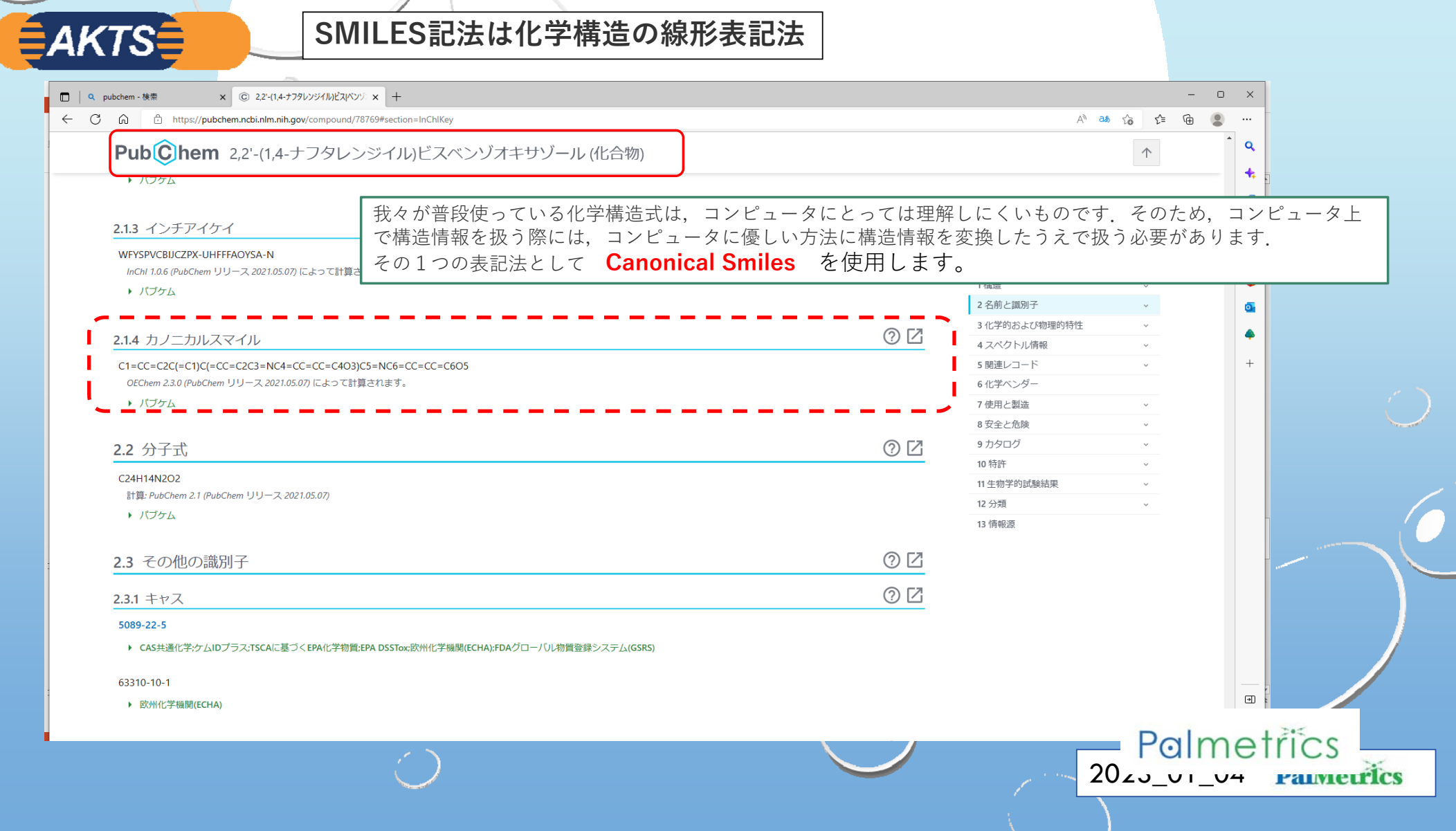

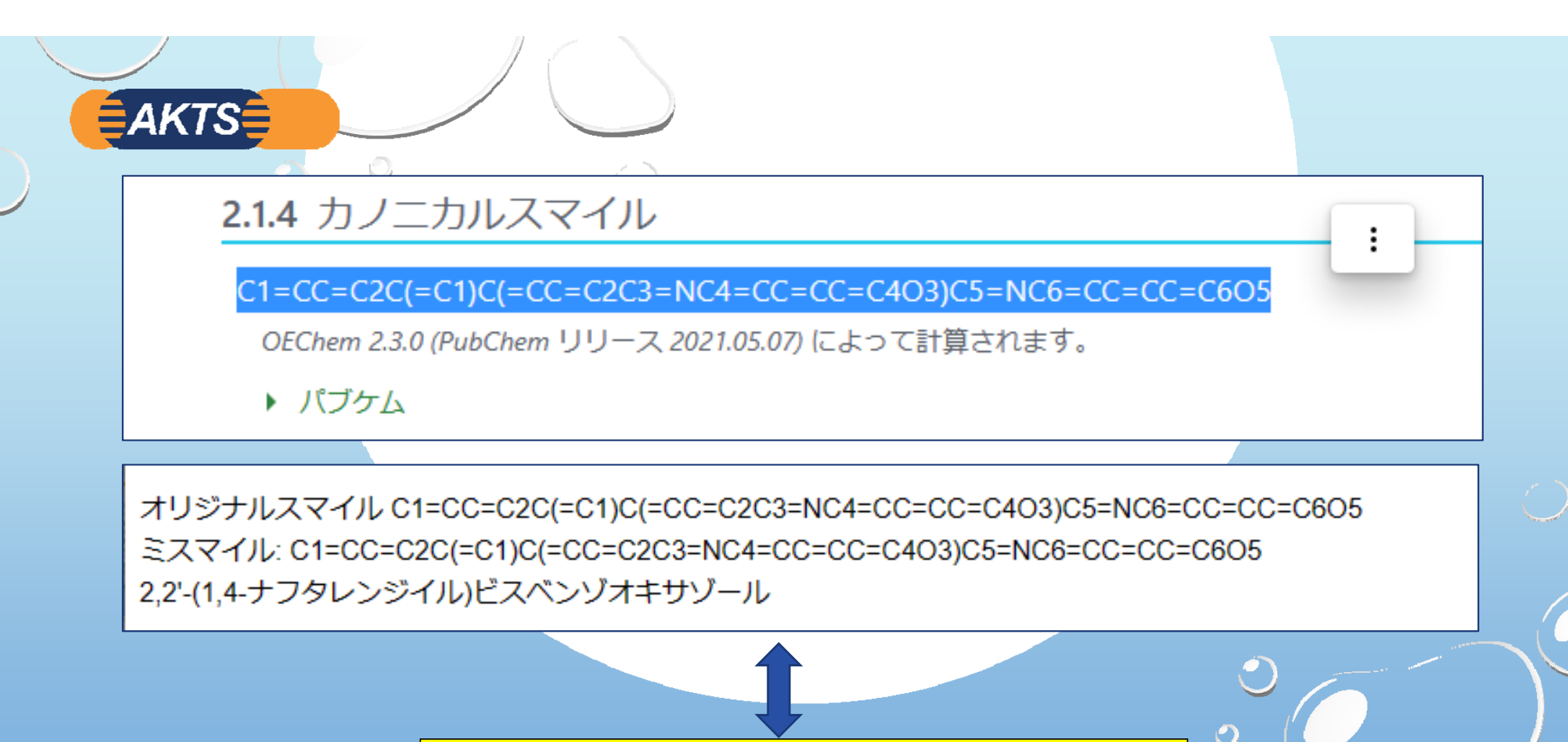

**⽬的とするMigrantの SMILES 表記が判明しました。**

**① Molinspirationを起動します。**

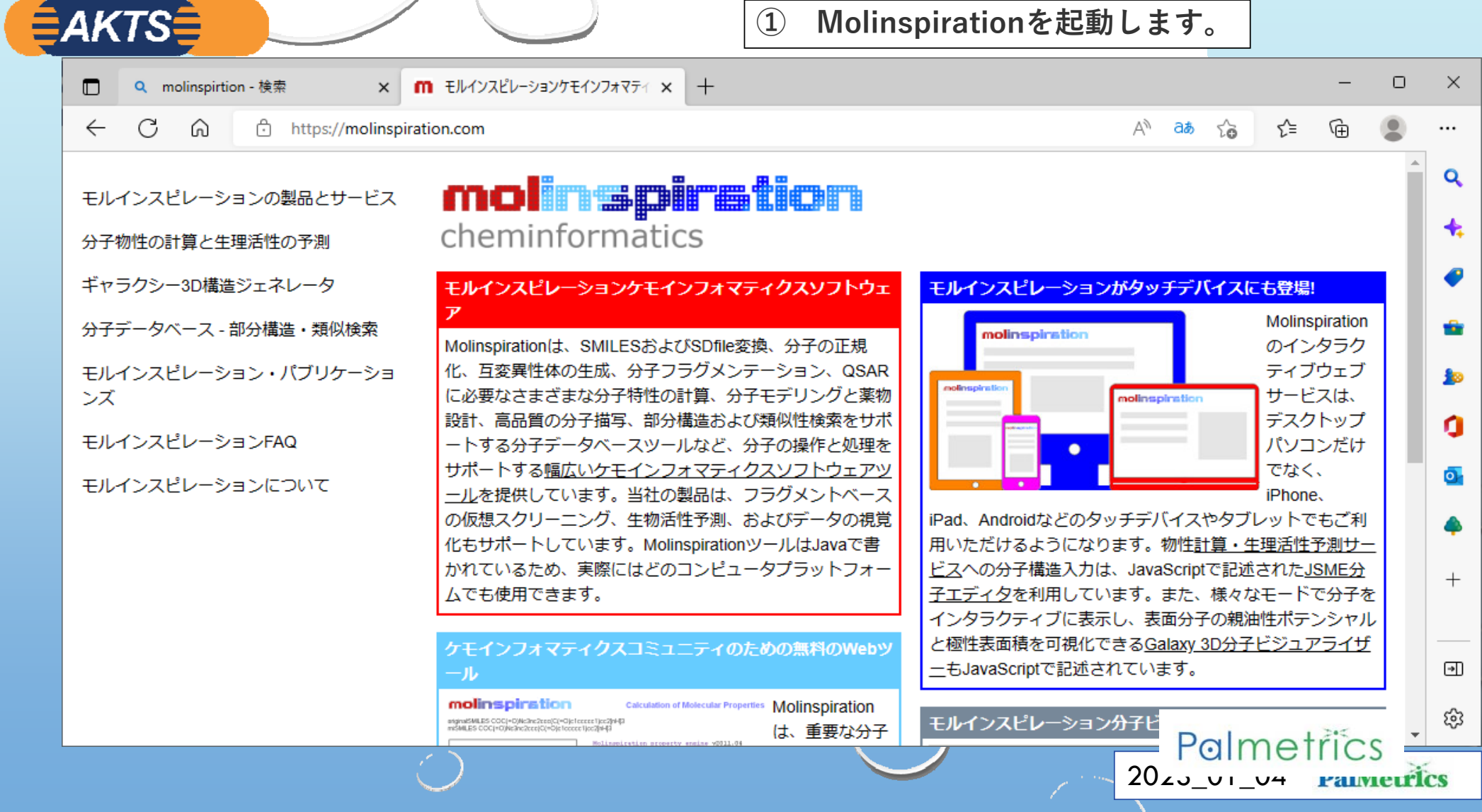

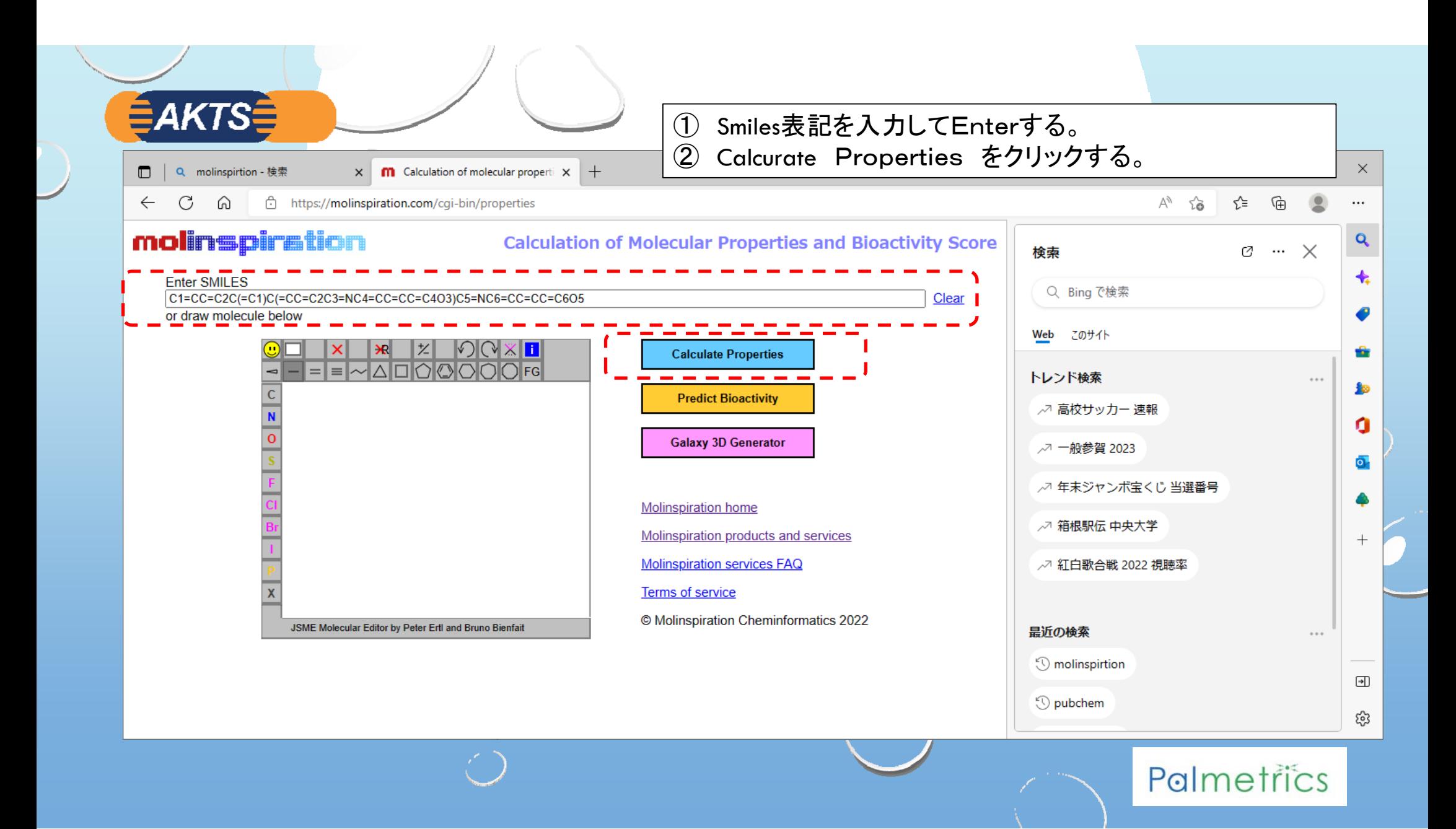

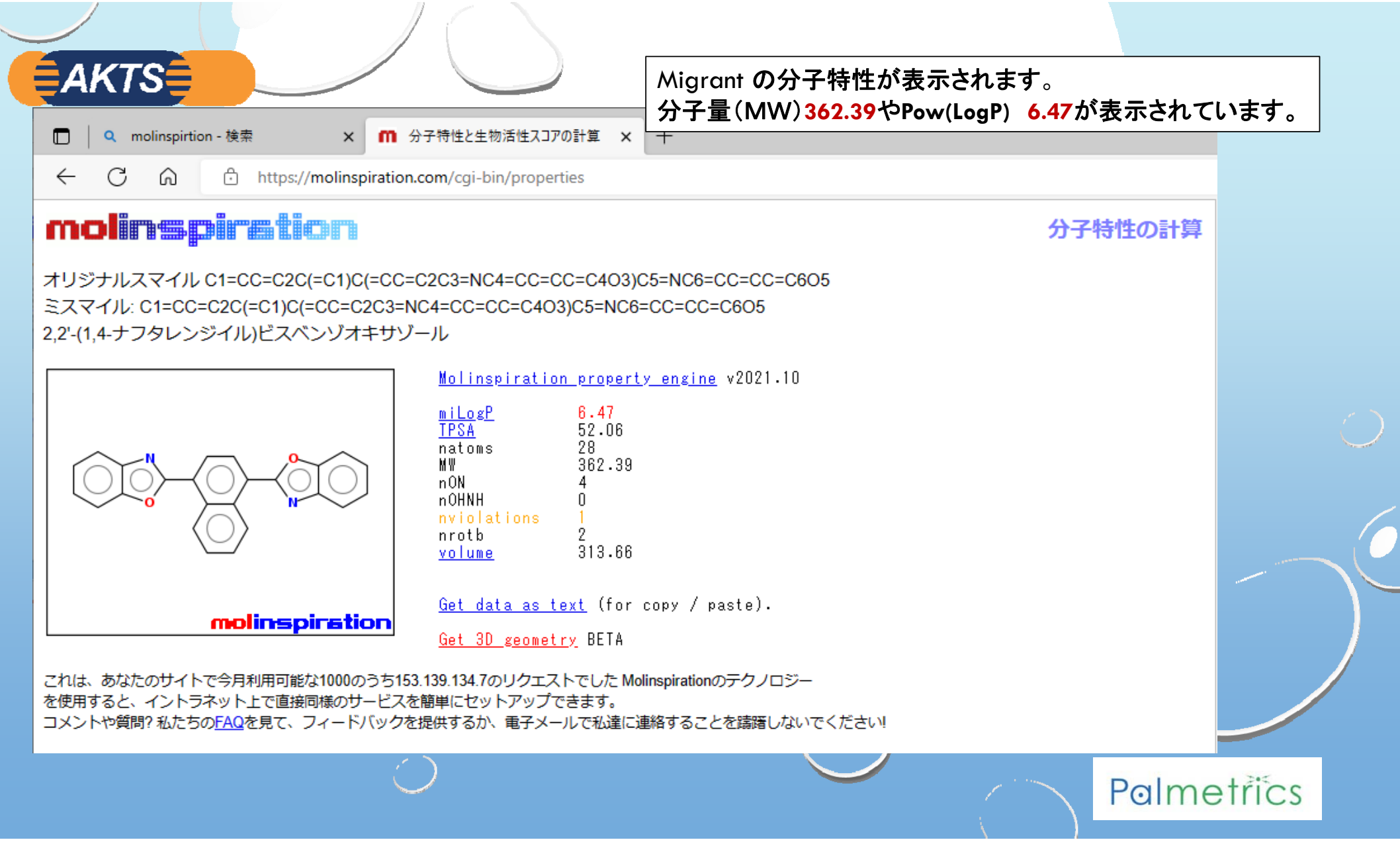

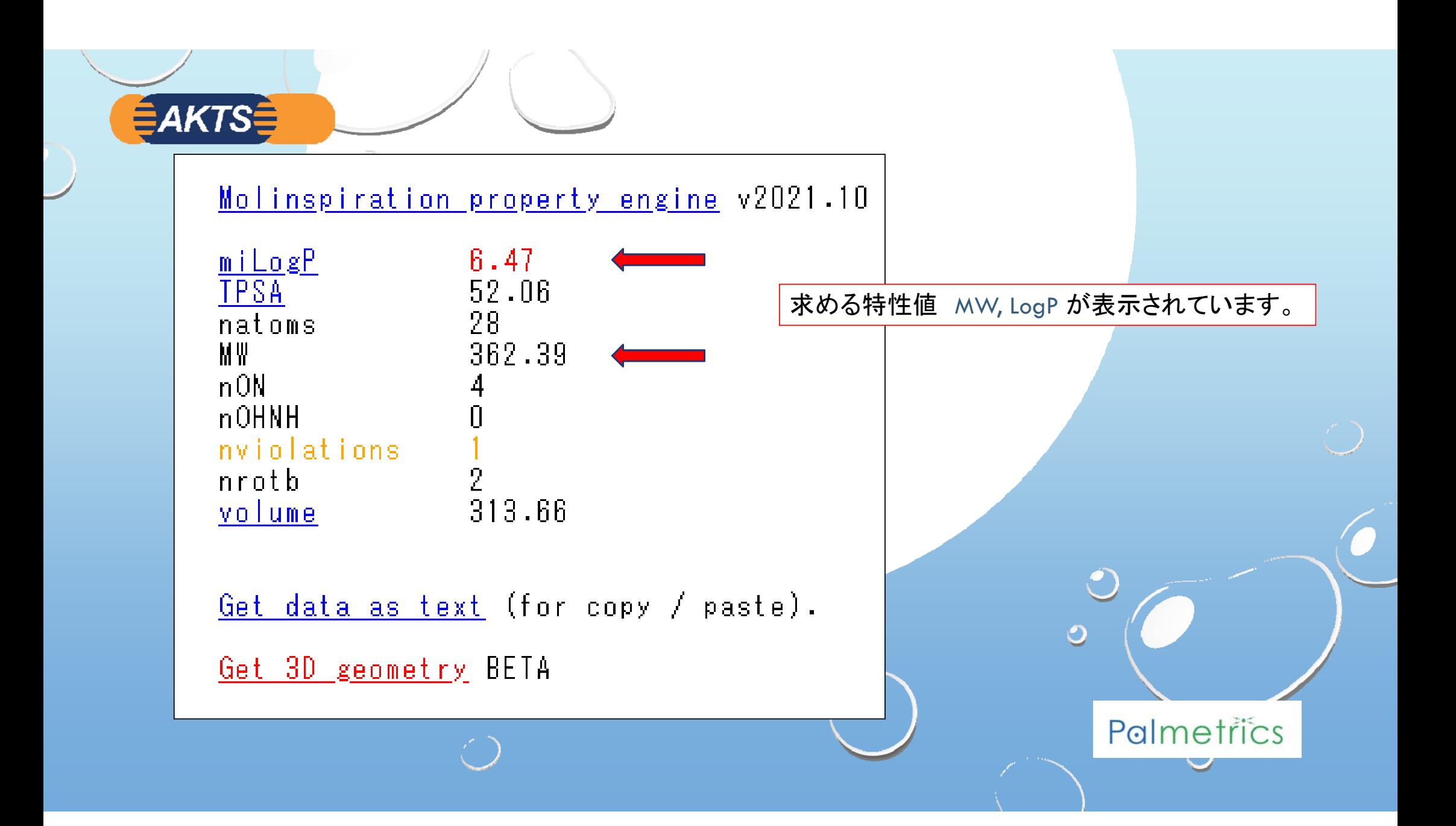

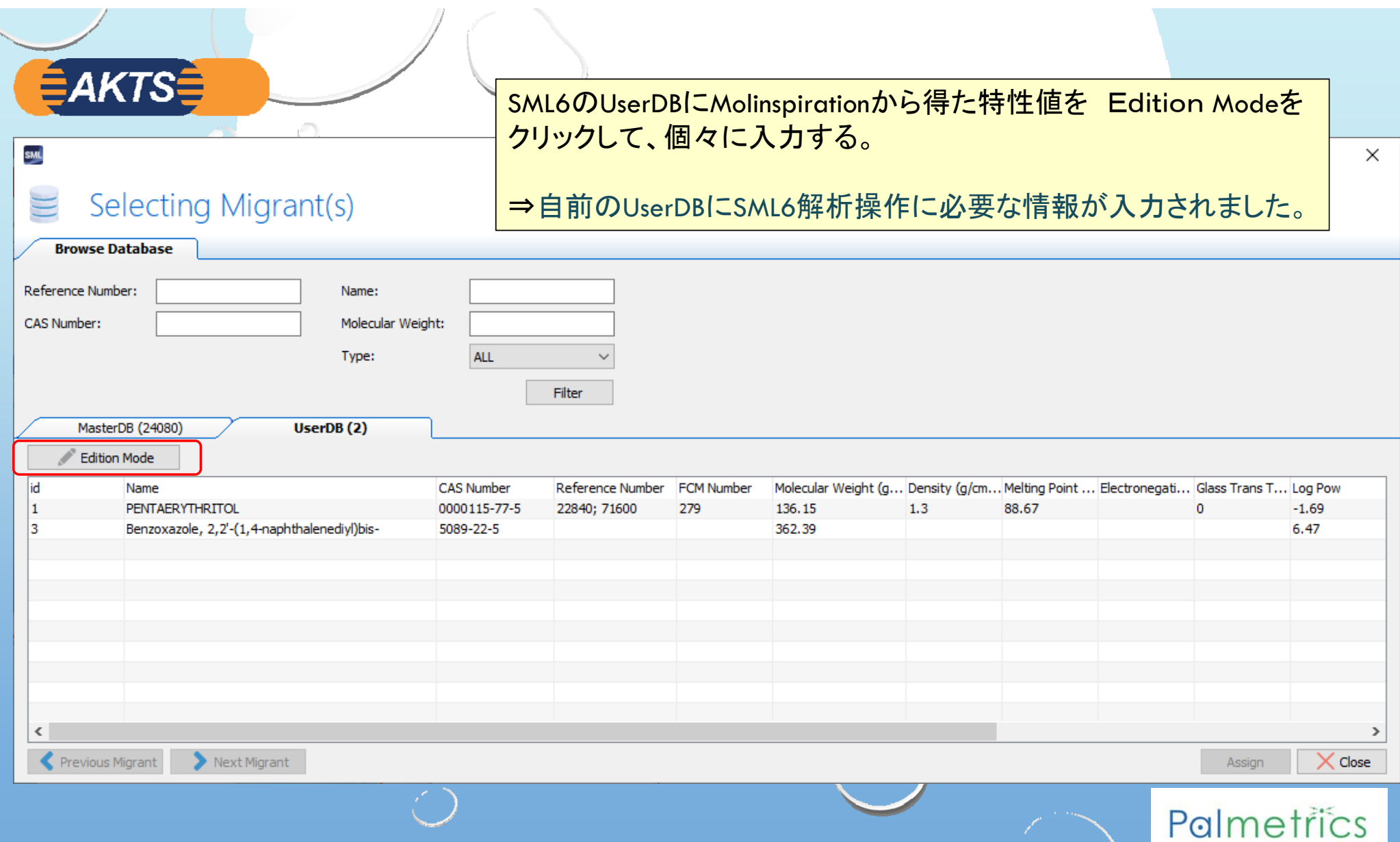